תהליכים סטוכסטיים ויישומיהם במודלים של אמינות, מלאי ותורים

החוג לסטטיסטיקה, אוניברסיטת חיפה , תוכנית ה – .A.M עם התמחות בלוגיסטיקה, סמסטר אביב – תשס ח" מרצה: יוני נצרתי, עוזר הוראה: שי ישראלי.

# פתרון עבודת בית מס 0:'

גרסא 3.0

## תרגיל :1 תוצאות מתמטיות שימושיות.

להכניס מספר כדורים מפוזרים ב n תאים. יתכן והכדורים זהים או לא זהים וייתכן שניתן להכניס מספר כדורים לתא או C נ כדור אחד לכל היותר. בטבלה הבאה, ציין מהו מספר האפשרויות לכל קומבינציה (הוסף הסבר קצר :)

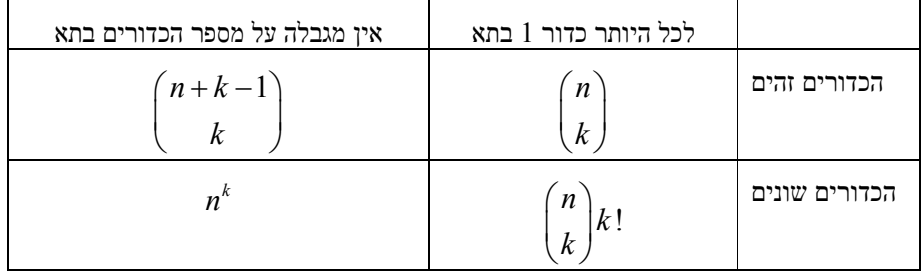

)2 רשום ביטויים עבור כל אחד מהסכומים/טורים הבאים :

$$
\sum_{k=0}^{n} {n \choose k} a^{k} b^{n-k} = (a+b)^{n} \quad (i
$$

$$
\sum_{k=0}^{n} a^{k} = \frac{a^{n+1}-1}{a-1} \quad (ii
$$

$$
|a| < 1 \quad \text{and} \quad \sum_{k=0}^{\infty} a^{k} = \frac{1}{1-a} \quad (iii
$$

$$
\sum_{k=0}^{\infty} \frac{x^k}{k!} = e^x
$$
 (iv)

3) השתמש בתוכנת מחשב לצורך קרוב של האינטגרל: 0  $x^2$  $\frac{1}{\rho^2}$ 2 x  $= e^{-2} dx$ − −∞ ∫ ( מהו הערך המדויק )?  $\frac{5}{4}$  הדרכה: חלק את הקטע  $[-5,0]$  ל ∆ קטעים באורך ∆ . אז  $\begin{array}{ccc} 0 & & & \end{array}$ 5  $k=1$  $(x) dx \approx \sum \Delta f(-k \Delta)$ k  $f(x)dx \approx \sum_{\Delta}^{\gamma} \Delta f(-k)$  $-5$   $k=$  $\int f(x)dx \approx \sum_{n=1}^{\infty} \Delta f(-k\Delta$  $\Delta \in [0.001, 0.1]$  צייר גרף (ממוחשב) של השגיאה של הקרוב הנ"ל כפונקציה של מבור בתי

בונוס: החישוב לעיל השתמש ב"קירוב מלבנים" של האינטגרל. בצע חישוב יותר מדויק בעזרת "קירוב טרפזים". השווה את הגרפים של השגיאה כפונקציה של ∆ עבור 2 השיטות .

פתרון:

הערך המדויק של האינטגרל הוא 1/2. ניתן לראות זאת בגלל שהפונקציה היא הצפיפות הנורמאלית והיא סימטרית סביב 0.

. להלן גרף של השגיאה של קרוב המלבנים כפונקציה של  $\Delta$ 

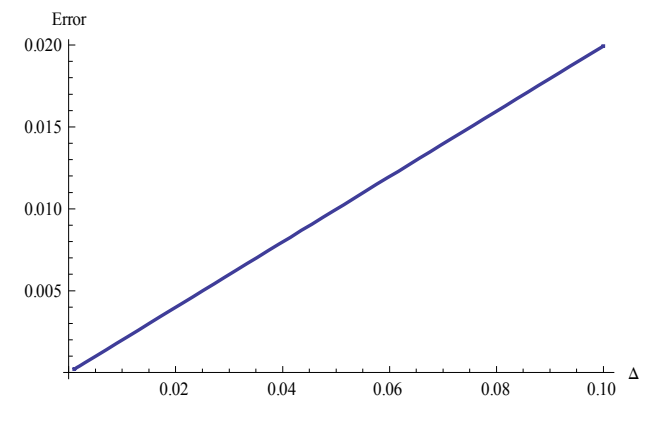

פתרון בונוס: חישוב מדויק יותר הוא בשיטת טרפזים:

$$
\int_{-5}^{0} f(x)dx \approx \sum_{k=1}^{5/4} \Delta \frac{f(-k\Delta) + f(-(k+1)\Delta)}{2}
$$

. כאשר מבצעים חישוב זה – השגיאה היא כמעט 0 על כל הקטע  $[0.001,0.1]$ .  $10^{-7}$ של המכסימלי עבור  $\Delta=0.1$ עבור המכסימלי עבור גודל אירכה המכסימלי

# תרגיל :2 חישובי מטריצות.

:  $AB$ המכפלה B A בבור המטריצות B A ברשום שבור שבור ש

$$
B = \begin{pmatrix} -1 & 1 \\ 1 & -1 \end{pmatrix} \quad A = \begin{pmatrix} 1 & -2 \\ 3 & 0 \end{pmatrix} \quad \text{(i)}
$$
\n
$$
AB = \begin{pmatrix} -3 & 3 \\ -3 & 3 \end{pmatrix} \quad \text{and}
$$

- . (השום את האיבר הכללי של מטריצת המכפלה).  $B_{N\times N}=\left(b_{ij}\right), b_{ij}=j\quad A_{N\times N}=\left(a_{ij}\right),\, a_{ij}=i\quad$  (ii פתרון:  $k=1$ N N  $w_{ij} = \sum_i a_{ik} b_{kj}$  $k=1$   $k=$  $ab_{ii} = \sum a_{ik}b_{ki} = \sum ij = ijN$  $=\sum_{k=1}a_{ik}b_{kj}=\sum_{k=1}ij=$ 
	- רשום את האיבר הכללי של מטריצת (iii)  $B_{N\times N}=\left(b_{ij}\right),\, b_{ij}=1$   $A_{N\times N}=\left(a_{ij}\right), a_{ij}=3^{i+j}$  (iii המכפלה ).

$$
ab_{ij} = \sum_{k=1}^{N} a_{ik} b_{kj} = \sum_{k=1}^{N} 3^{i+k} 1 = 3^{i+1} \sum_{k=0}^{N-1} 3^k = 3^{i+1} \frac{3^N - 1}{2} \frac{3^N - 1}{2}
$$

 $\frac{1}{1}$   $\frac{1}{2}$   $\frac{1}{2}$   $\frac{1}{2}$  (iv 4 8 2 8  $(1 \t1 \t1 \t1)$   $A = \begin{pmatrix} \frac{1}{4} & \frac{1}{8} & \frac{1}{2} & \frac{1}{8} \end{pmatrix}$ 1 1  $(1 \ 1 \ 1 \ 1)$ 1 1 B  $(1)$  $\vert \cdot \vert$  $=\left|\begin{array}{c}1\\1\end{array}\right|$  $\binom{1}{k}$  (B הוא מכפלה של וקטורי עמודה ושורה). פתרון: 1 1 1 1 1 1 1 1 1 1 1 1 1 1 1 1 B  $(1 \t1 \t1 \t1)$  $\begin{bmatrix} 1 & 1 & 1 & 1 \end{bmatrix}$  $=\left|\begin{array}{cc} 1 & 1 & 1 & 1 \\ 1 & 1 & 1 & 1 \end{array}\right|$  $\begin{pmatrix} 1 & 1 & 1 & 1 \end{pmatrix}$  $AB = (1 \ 1 \ 1 \ 1)$  ולכן.

) צור 2 מטריצות בעלות מימד  $20 \times 20$  בתוכנת מחשב. (הכנס למטריצות ערכים אקראיים כלשהם). רשום את המטריצה השווה למכפלת המטריצות .

#### פתרון:

פקודות רלוונטיות ב :R-

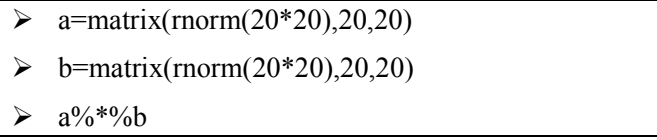

$$
5x_1 + 7x_2 + 8x_3 = 3
$$
  
\n
$$
8x_1 + 9x_2 - x_3 = 6
$$
  
\n
$$
2x_1 - x_3 = 0
$$
  
\n
$$
x_1 + 9x_2 - x_3 = 0
$$
  
\n
$$
x_2 - x_3 = 0
$$

- )i באמצעות הצבה (ידנית ).
- ופתרון ע"י לכסון מטריצה (ידני). באמצעות רישום כ  $A x = b$  ופתרון

פתרון:

$$
x_1 = -\frac{5}{49}, x_2 = \frac{36}{49}, x_3 = -\frac{10}{49}
$$

. באמצעות מציאת המטריצה  $A^{-1}$  (אפשר בעזרת מחשב) באמצעות מציאת המטריצה פתרון:

להלן הקוד- ב $\bf R$  להזנת המטריצה ומציאת ההופכי.

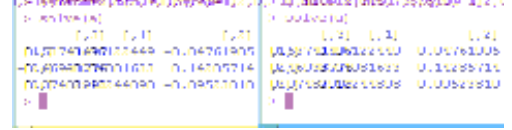

באמצעות הזנת מערכת המשוואות לתוכנת מחשב (תלוי תוכנה) ופתרון באמצעות התוכנה. פתרון:

להלן הקוד- ב-R להזנת המטריצה, וקטור צד ימין ופתרון המשוואות. הפתרון ניתן בכחול.<br>ד- ת-ת-ת-ה<del>דית המערה המודיני משוואי מ</del>שלב <sub>- מ-</sub>ג-ג- בתא<del>מות המערה המערה מ</del>

ות המשפט המשפט היה<br>קיימין היה המשפט היה קיימין<br>קיימין היה היה היה היה היה היה 200 AL 200 AV  $\label{eq:2} \rho_{\rm{eff}}(x)/2\pi\alpha\Delta\omega\omega\equiv c^2$ to mechanical action 

### תרגיל :3 משתנים מקריים בינומיים.

יהיו 1-p יהיו p יהלים 1 בסיכוי בסיכוי i.i.d יהי $X_1, X_2, ..., X_n$ יהי 1 n i i  $N = \sum X_i$  $=\sum_{i=1}$ (משתנה מקרי בינומי ).

> )1 רשום את פונקצית מסת ההסתברות של .N פתרון:

$$
P(N = k) = {n \choose k} p^{k} (1-p)^{n-k} \qquad k = 0, 1, 2, ..., n
$$

- וונות: (2 $\geq 2$ ב את התוחלת של  $(2$
- $X_1, X_2, ..., X_n$  ש"י סיכום התוחלות של  $\bullet$ פתרון:

$$
E[N] = E[\sum_{i=1}^{n} X_i] = \sum_{i=1}^{n} E(X_i) = \sum_{i=1}^{n} (1 \cdot p + 0 \cdot (1 - p)) = p + p + p + \dots + p = \underbrace{np}_{\text{max}} \\
\therefore (E[N] = \sum_{k=0}^{n} kP(N = k)) \text{ if } k = 0
$$

$$
E[N] = \sum_{k=0}^{n} k \cdot P(N=k) = \sum_{k=1}^{n} k {n \choose k} p^{k} (1-p)^{n-k} = np \sum_{k=1}^{n} \frac{(n-1)!}{(k-1)!(n-k)!} p^{k-1} (1-p)^{n-k} = np
$$
  

$$
\sum_{k=1}^{n} \frac{(n-1)!}{(k-1)!(n-k)!} p^{k-1} (1-p)^{n-k} = \sum_{k=0}^{n-1} \frac{(n-1)!}{k! (n-1-k)!} p^{k} (1-p)^{n-k} = (p + (1-p))^{n-1} = 1
$$

)3 חשב את השונות של N) הסבר את החישוב ).

# פתרון:

$$
Var(N) = Var(\sum_{i=1}^{n} X_i) \underset{\text{independent } i=1}{\equiv} \sum_{i=1}^{n} Var(X_i) = \sum_{i=1}^{n} p(1-p) = \underbrace{np(1-p)}{}
$$

- $2 Z = N_1 + N_2$ יהי ה הופלג כיצד התפלג (  $N_2 \sim Bin(n_2, p) N_1 \sim Bin(n_1, p)$  הי
	- <u>פתרון:</u>
	- . ברנוליים  $n_1 + n_2$  של מסכום מורכב הוא  $Z \sim Bin(n_1 + n_2, p)$

$$
Z = N_1 + N_2
$$
   
יה הסמברות של  $N_2 \sim Bin(1, \frac{1}{4}) - N_1 \sim Bin(2, \frac{1}{2})$ יה $(5$    
 $\frac{1}{2}$ יה

כאן Z מורכב מברנולי עם סיכוי 1⁄4 ועוד 2 ברנוליים עם סיכוי 1⁄2. לצורך מציאת ההתפלגות של  $Z$ צריך לבצע חישוב מפורט של כל האפשרויות. ראשית נראה שהערכים אשר Z יכול לקבל הינם  $.0, 1, 2, 3$ 

$$
P(Z = 0) = (1 - \frac{1}{4})(1 - \frac{1}{2})(1 - \frac{1}{2}) = \frac{3}{16}
$$
  

$$
P(Z = 1) = \frac{1}{4}(1 - \frac{1}{2})(1 - \frac{1}{2}) + (1 - \frac{1}{4})\frac{1}{2}(1 - \frac{1}{2}) + (1 - \frac{1}{4})(1 - \frac{1}{2})\frac{1}{2} = \frac{7}{16}
$$
  

$$
P(Z = 2) = \frac{1}{4}\frac{1}{2}(1 - \frac{1}{2}) + \frac{1}{4}(1 - \frac{1}{2})\frac{1}{2} + (1 - \frac{1}{4})\frac{1}{2}\frac{1}{2} = \frac{5}{16}
$$
  

$$
P(Z = 3) = \frac{1}{4}\frac{1}{2}\frac{1}{2} = \frac{1}{16}
$$